#### МИНИСТЕРСТВО НАУКИ И ВЫСШЕГО ОБРАЗОВАНИЯ РОССИЙСКОЙ ФЕДЕРАЦИИ Федеральное государственное автономное образовательное учреждение высшего образования «НАЦИОНАЛЬНЫЙ ИССЛЕДОВАТЕЛЬСКИЙ **ТОМСКИЙ ПОЛИТЕХНИЧЕСКИЙ УНИВЕРСИТЕТ»**

УТВЕРЖДАЮ Директор ИШНПТ / А.Н. Яковлев  $\cdot$ B 2020 г.

## РАБОЧАЯ ПРОГРАММА УЧЕБНОЙ ПРАКТИКИ **ПРИЕМ 2019 г.** ФОРМА ОБУЧЕНИЯ очная

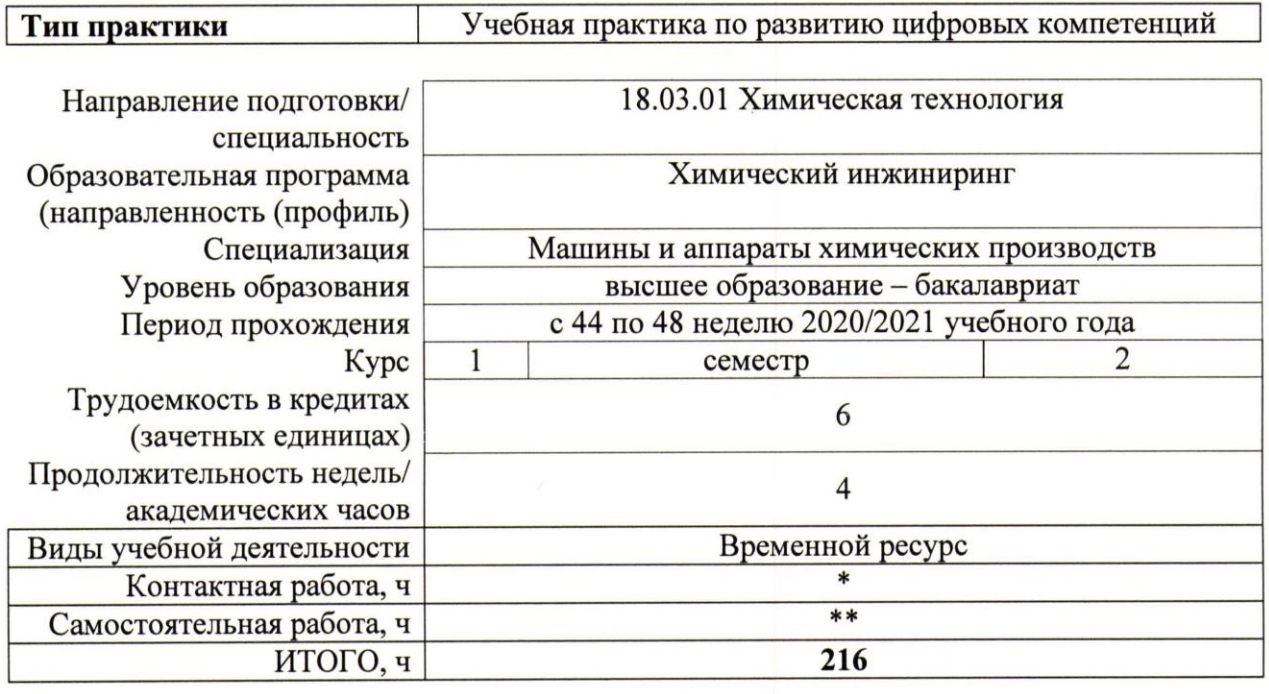

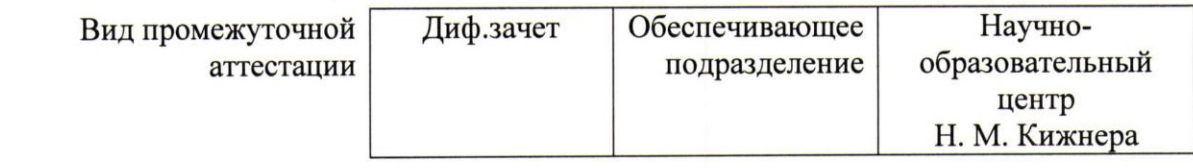

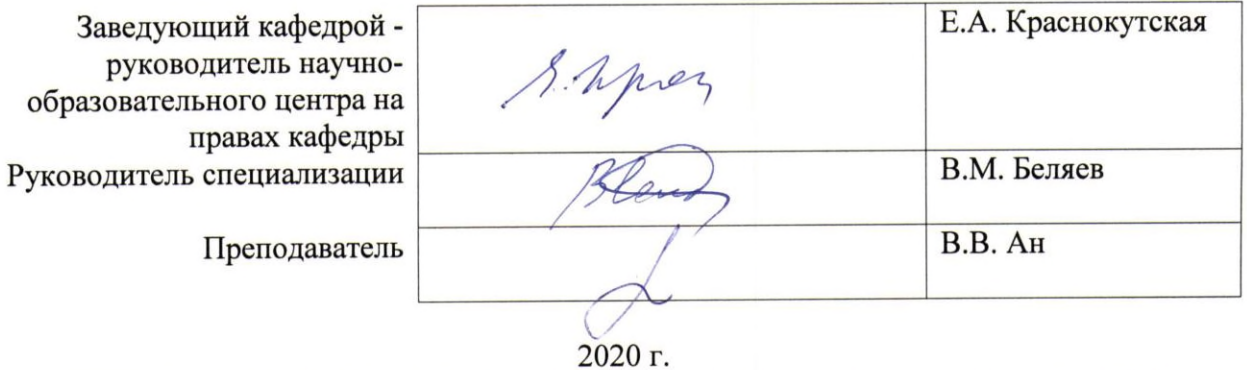

\* - в соответствии с нормами времени, установленными Положением о расчете штатного расписания профессорскопреподавательского состава и иного персонала, привлекаемого к педагогической деятельности в учебных структурных подразделениях, формировании объема учебной нагрузки и иных видов работ преподавателей; \*\* - не более 54 часов в неделю (с учетом контактной работы).

#### **1. Цели практики**

Целями практики является формирование у обучающихся определенного ООП (п. 5. Общей характеристики ООП) состава компетенций для подготовки к профессиональной деятельности.

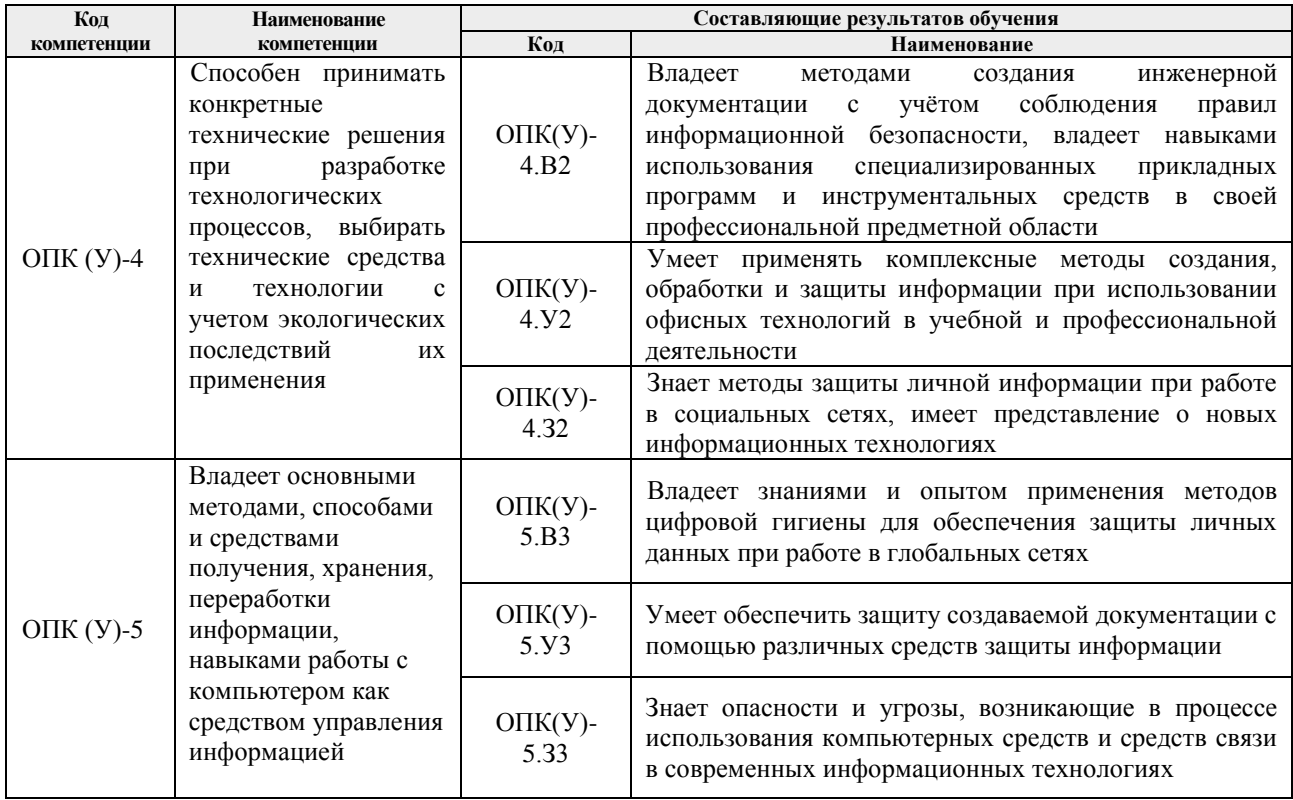

#### **2. Место практики в структуре ООП**

Практика относится к вариативной части Блока 2 учебного плана образовательной программы.

#### **3. Вид практики, способ, форма и место ее проведения**

**Вид практики:** учебная практика.

**Тип практики:** учебная практика по развитию цифровых компетенций.

**Формы проведения:** дискретно – путем выделения в календарном учебном графике непрерывного периода учебного времени для проведения практики.

### **Способ проведения практики:**

Стационарная.

### **Места проведения практики:**

структурны подразделения университета.

Лицам с ограниченными возможностями здоровья и инвалидам предоставляются места практик с учетом их состояния здоровья и требований по доступности (в соответствии с рекомендациями ИПРА, относительно рекомендованных условий труда).

#### **4. Перечень планируемых результатов обучения при прохождении практики, соотнесенных с планируемыми результатами освоения ООП**

При прохождении практики будут сформированы следующие результаты обучения:

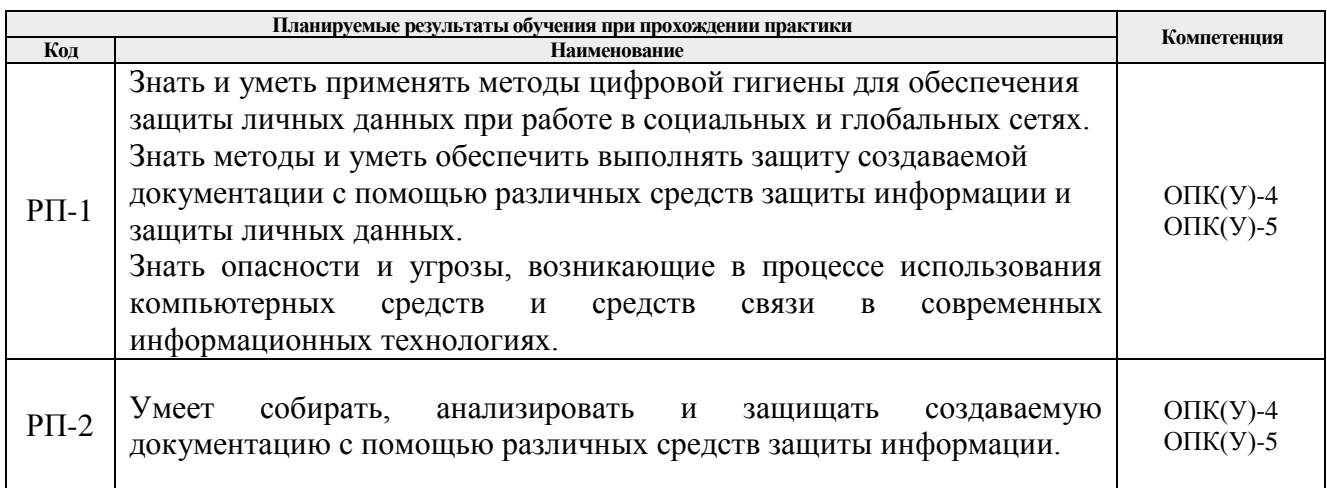

## **5. Структура и содержание практики**

Содержание этапов практики:

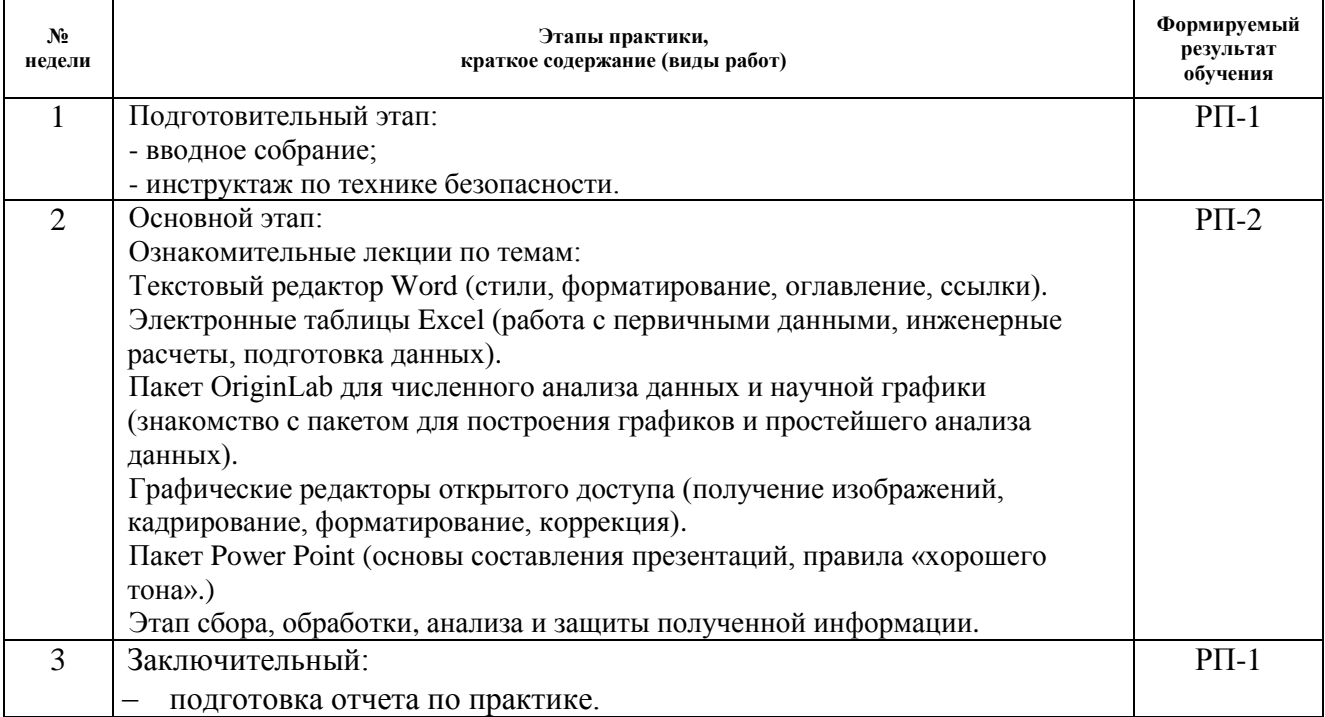

#### **6. Формы отчетности по практике**

По окончании практики, обучающиеся предоставляют пакет документов, который включает в себя:

- дневник обучающегося по практике;
- отчет о практике.

## **7. Промежуточная аттестация**

Промежуточная аттестация по практике в форме дифференцированного зачета проводится в виде защиты отчета по практике.

Фонд оценочных средств для проведения промежуточной аттестации по практике является неотъемлемой частью настоящей программы практики и представлен отдельным документом в приложении.

### **8. Учебно-методическое и информационное обеспечение практики**

## **8.1. Учебно-методическое обеспечение**

## **Основная литература**

1. Комплект нормативных документов по разработке и изданию учебных материалов [Электронный ресурс] / О. Б. Шамина [и др.]; Национальный исследовательский Томский политехнический университет (ТПУ). — 1 компьютерный файл (pdf; 1.0 MB). — Томск: Изд-во ТПУ, 2014. — Заглавие с титульного экрана. — Доступ из корпоративной сети ТПУ. <http://www.lib.tpu.ru/fulltext2/m/2015/m061.pdf>

2. Компьютерная технология инженерного труда: учебное пособие / Национальный исследовательский Томский политехнический университет (ТПУ), Институт дистанционного образования (ИДО); сост. Е. А. Кочегурова; Ю. А. Суханова. — Томск: Издво ТПУ, 2012. — 96 с.: ил.

3. Информатика: учебное пособие / Е. Н. Гусева, И. Ю. Ефимова, Р. И. Коробков, К. В. Коробкова. — 4-е изд., стер. — Москва: ФЛИНТА, 2016. — 260 с. — ISBN 978-5-9765- 1194-1. — Текст: электронный // Лань: электронно-библиотечная система. — URL: https://e.lanbook.com/book/85976 (дата обращения: 04.04.2019). — Режим доступа: для авториз. пользователей.

4. Менжевицкий В.С. Графическое отображение данных с использованием пакета Origin. Учебно-методическое пособие. – Казань: Казанский (Приволжский) федеральный университет, 2013. – 56 с. [https://kpfu.ru/staff\\_files/F659086246/metodichka\\_origin.pdf](https://kpfu.ru/staff_files/F659086246/metodichka_origin.pdf)

## **Дополнительная литература:**

5. Подготовка документов средствами Microsoft Office 2013: учебнометодическое пособие / В. М. Паклина, Е. М. Паклина. – Екатеринбург : Изд-во Урал. ун-та, 2014. – 111, [1] с. [http://elar.urfu.ru/bitstream/10995/28822/1/978-5-7996-1217-7\\_2014.pdf](http://elar.urfu.ru/bitstream/10995/28822/1/978-5-7996-1217-7_2014.pdf)

6. Основные требования к представлению и оформлению оригинал-макетов изданий / сост. Н.Я. Горбунова, Д.В. Заремба, К.С. Чечельницкая, О.Б. Шамина; под ред. О.Б. Шаминой; Томский политехнический университет. – Томск: Изд-во Томского политехнического университета, 2017. – 74 с.

## **8.2. Информационное и программное обеспечение**

Internet-ресурсы (в т.ч. в среде LMS MOODLE и др. образовательные и библиотечные ресурсы)

1. Электронный курс Информатика 1.1 ИСТ Режим доступа: https://stud.lms.tpu.ru/course/view.php?id=1911*.* Материалы представлены в модуле «ПРАКТИКА ПО РАЗВИТИЮ ЦИФРОВЫХ КОМПЕТЕНЦИЙ».

## Лицензионное программное обеспечение (в соответствии с **Перечнем лицензионного программного обеспечения ТПУ)**:

7-Zip; Adobe Acrobat Reader DC; Adobe Flash Player; AkelPad; Cisco Webex Meetings; Design Science MathType 6.9 Lite; Google Chrome; Microsoft Office 2007 Standard Russian Academic; Mozilla Firefox ESR; Notepad++; ownCloud Desktop Client; Tracker Software PDF-XChange Viewer; WinDjView; Zoom Zoom.

## 9. Описание материально-технической базы, необходимой для проведения практики

При проведении практики на базе ТПУ в учебном процессе используется следующее лабораторное оборудование:

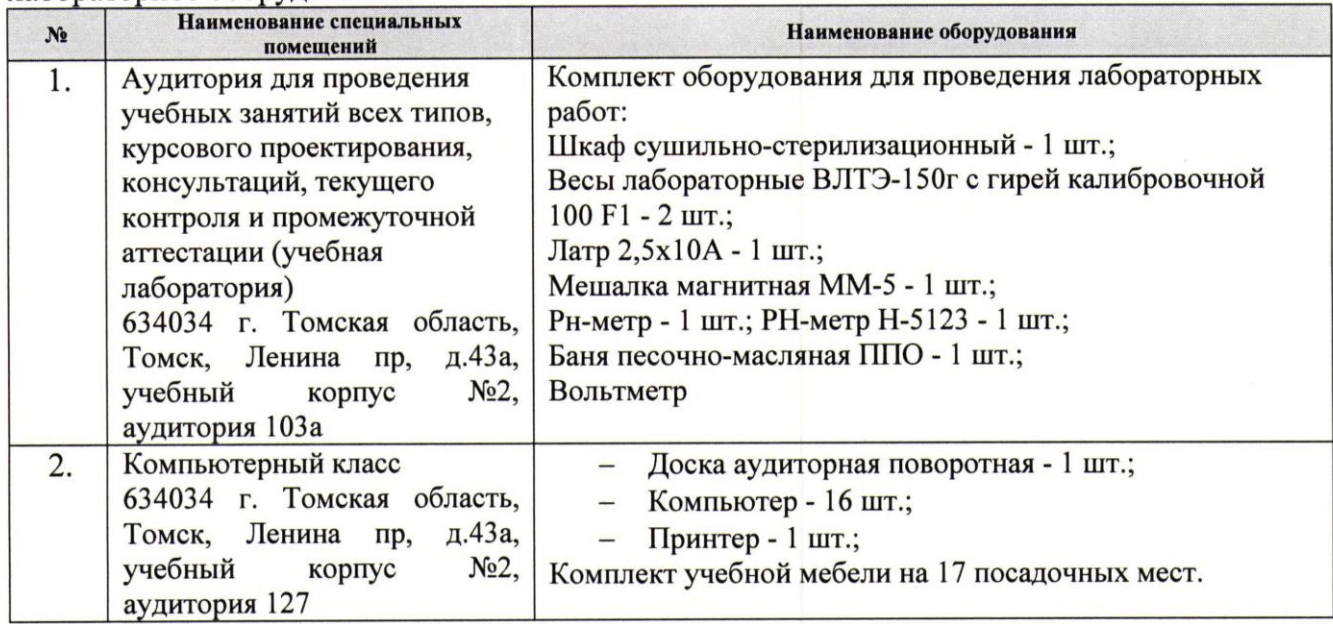

При проведении практики на базе предприятий-партнеров (профильных организаций) используемое материально-техническое обеспечение должно обеспечивать формирование необходимых результатов обучения по программе.

Рабочая программа составлена на основе Общей характеристики образовательной программы по направлению 18.03.01 Химическая технология / Химический инжиниринг (приема 2019 г., очная форма обучения).

Разработчик(и):

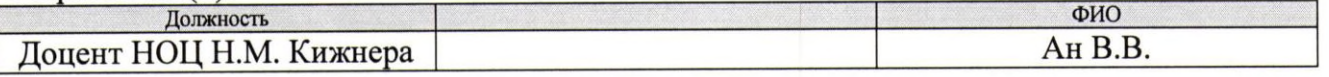

Программа одобрена на заседании выпускающего научно-образовательного центра Н.М. Кижнера (протокол от «26» 06 2019г. №5/1).

Заведующий кафедрой - руководитель научно-образовательного центра на правах кафедры д.х.н, профессор

Rhprey E.A. Краснокутская

подпись

# **Лист изменений рабочей программы практики:**

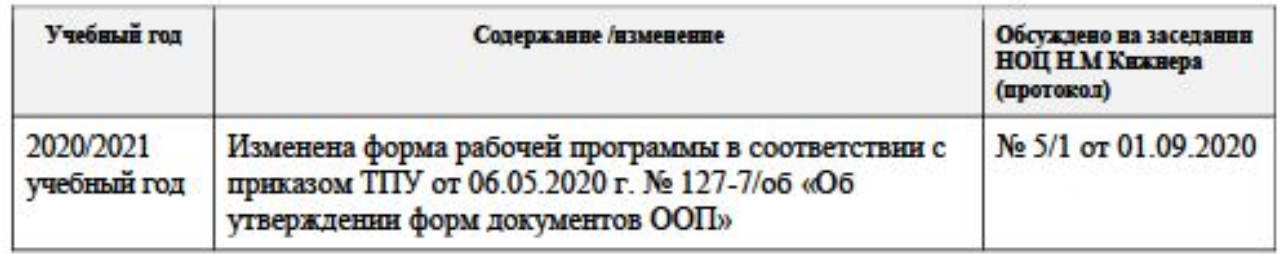

 $\overline{a}$